## Appellate Division of the Supreme Court First Judicial Department

Dated: May 27, 2020

### **Digital Submission of Documents in Non-E-filed Matters**

The Court has a new portal – Digital Submission - for the secure transmission of digital documents to the Court. Digital Submission is accessible via NYSCEF and will replace the emailing requirements of Rule 600.9(a)(1) and the requirement of submission of CDs for those pdfs in excess of 10 mb in size.

Via Digital Submission, the Court will be accepting all non-e-filed motions, briefs, records, appendices, transcripts and other documents that would, in the ordinary course of business, be filed with the clerk's office.

Formatting Specifications for all documents submitted can be found on our website at <u>http://www.nycourts.gov/courts/ad1/e-filing/efiling.shtml</u> (see Attachment A and Technical Guidelines for e-filed documents).

#### Guide and Instructions on the Use of Digital Submission

**NYSCEF (**http://www.nycourts.gov/courts/ad1/e-filing/efiling.shtml) **1. Log in or create an account in NYSCEF:** 

| Log in to My Account                         | Create an Account<br>Create an account and start filing                                                                                                    |
|----------------------------------------------|----------------------------------------------------------------------------------------------------|
| User Name (or Registration Number *)         | documents electronically<br>Create Account                                                                                                    |
| Password                                     | -OR-                                                                                                    |
| Log In<br>Forgot your User Name or Password? | You can search for cases and<br>documents as a guest.                                                                                                    |
|                                              | Search as Suesc                                                                                                    |
| now log into NYSCEF with your Attorney Re    | account (created in Attorney Registration Online), you can<br>gistration Number and password. New attorney users can<br>g on the Create Account button and following the<br><u>Online Services Account</u> . |

#### 2. Click on "Digital Submission" under "File Documents":

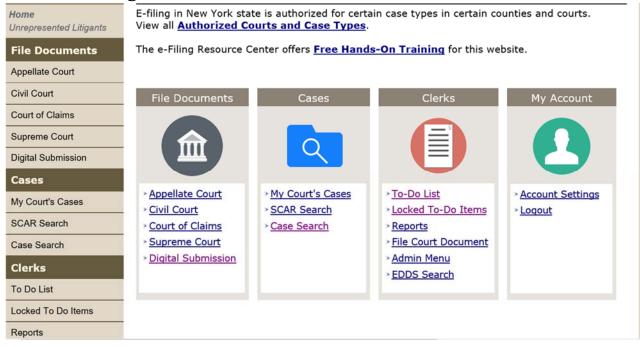

#### 3. Click on "Submit a Digital Copy":

|                                            | New York State Unified Court System<br>NYSCEF - New York State Courts Electronic Filing (Live System)                                                 |
|--------------------------------------------|----------------------------------------------------------------------------------------------------|
| Home<br>NYSCEF                             | Digital Submission                                                                                                    |
| Home<br>Unrepresented Litigants            | Use this page for submitting digital copies into an existing case.<br>All e-filed documents must conform to the <u>NYSCEF Document Requirements</u> . |
| File Documents Appellate Court Civil Court | Appellate Court  • Submit a Digital Copy                                                                                                    |
| Court of Claims                            | Non e-filed matters per Rule 1250.9 of the Practice Rules of the Appellate Division                                                                   |
| Supreme Court<br>Digital Submission        |                                                                                                    |
| Cases                                      |                                                                                                    |
| My Court's Cases<br>SCAR Search            |                                                                                                    |

#### 4. Click "Next":

| New York State Unified Court System                    |
|--------------------------------------------------------|
| NYSCEF - Appellate Court (Live System)                 |
| Court Case Information Parties Documents Review & File |
| Digital Submission: Select a Court                     |
| Court<br>Appellate Division - 1st Dept (Digital Copy)  |
| Cancel Next                                            |
|                                                        |
|                                                        |
|                                                        |

5. First Digital Submission - if this is the first document you are submitting, enter information in all fields and click "Next"--(For other submissions, see step 12). [REVISED: Please enter an Appellate Case Number OR lower court #--do not leave this field blank].

| Appeal Summary<br>ppellate Court: Appellate D | ivision - 1st Dept (Digi | tal Copy)         |                                |      |
|-----------------------------------------------|--------------------------|-------------------|--------------------------------|------|
| Enter the Appellate Case I                    | Number, the County an    | d the Court of yo | our case. <b>*</b> Required fi | elds |
| Appellate Case Number                         | •                        |                   |                                |      |
| County *                                      |                          |                   |                                |      |
| Court *                                       | ~                        |                   |                                |      |
|                                               | ~                        |                   |                                |      |
|                                               |                          |                   |                                |      |

## 6. Continue to enter information in all fields:

| ppeal Summary                                      |                                                                                                    |  |
|----------------------------------------------------|----------------------------------------------------------------------------------------------------|--|
| ppellate Court: Appellat                           | e Division - 1st Dept (Digital Copy)                                                                         |  |
| Enter additional inform                            | nation about your case. * Required fields                                                                    |  |
| Appellate Case Numb<br>2020-12345                  | )er                                                                                                    |  |
| County<br>New York                                 |                                                                                                    |  |
| Court<br><b>Supreme Civil</b>                      |                                                                                                    |  |
| Case Type *                                        |                                                                                                    |  |
| Case Type Descriptio                               | n (if "Other" was selected)                                                                                  |  |
| Case Number from Co                                | urt of Ociainal Instance                                                                                     |  |
|                                                    |                                                                                                    |  |
| Court Judge from Court                             | of Original Instance                                                                                         |  |
|                                                    |                                                                                                    |  |
|                                                    | the Court of Original Instance<br>rder you are appealing from was entered in the court of original instance. |  |
|                                                    |                                                                                                    |  |
| Notice of Appeal Date                              |                                                                                                    |  |
| Notice of Appeal Date<br>Enter the date that appea | rs on the Notice of Appeal                                                                                   |  |

### 7. Enter Party Information for all parties:

|           | Summary      | r: <b>2020-12345</b>                    |              |               |               |                   |  |
|-----------|--------------|-----------------------------------------|--------------|---------------|---------------|-------------------|--|
| Appellate |              | llate Division - 19                     | st Dept (Dig | ital Copy)    |               |                   |  |
|           |              |                                         |              |               |               |                   |  |
|           |              | itioner and a defe<br>aracters are requ |              |               |               |                   |  |
|           |              |                                         |              |               | •             |                   |  |
|           | ff/Petitione |                                         |              |               |               |                   |  |
|           |              | dle Last Name                           | Suffix I     | Business/Orga | nization Name | Other Name/Status |  |
| Appe      | late Role *  |                                         | ~            |               |               |                   |  |
| Add       | Anothor Plai | ntiff/Petitioner                        |              |               |               |                   |  |
| T Add     | Another Flan |                                         |              |               |               |                   |  |
| Defend    | ant/Respo    | ndent                                   |              |               |               |                   |  |
| First     |              | dle Last Name                           | Suffix       | Business/Orga | nization Name | Other Name/Status |  |
|           | lata Bala *  |                                         |              |               |               |                   |  |
| Appel     |              |                                         | /            |               |               |                   |  |

### 8. Choose which file(s) to add:

| Appellate<br>Appellate<br>Case Typ                 | Summary<br>Case Number: 2020-<br>Court: Appellate Div<br>e: Civil Action - Gen<br>otion: John A Smith | vision - 1st Dept ([<br>eral              |                                           |                      |                                                         |
|----------------------------------------------------|----------------------------------------------------------------------------------------------------|-------------------------------------------|-------------------------------------------|----------------------|---------------------------------------------------------|
| In addita<br>Appellat<br>specifica<br><b>Docum</b> | e Division, all docun<br>tion set forth in the                                                        | rmatting requirem<br>nents electronically | ents set forth in<br>r filed in the First | Department shall com | ectronic Filing Rules of the<br>oly with the formatting |
| File Na                                            | ame (Max size 100 MB)                                                                                 | Browse                                    | ]                                         |                      | ~                                                       |

# 9. If you are adding more than 1 document, attach each individually and click "Add Another Document":

|                             | lectronicall | nents set forth in <u>Attachment A</u> to the Electronic Filing Rules of the<br>by filed in the First Department shall comply with the formatting<br><u>Guidelines</u> for e-filed documents. |
|-----------------------------|--------------|----------------------------------------------------------------------------------------------------|
| Document 2                  |              |                                                                                                    |
| Document Type               |              |                                                                                                    |
|                             |              | ✓                                                                                                    |
| File Name (Max size 100 MB) |              | -                                                                                                    |
|                             | Browse       |                                                                                                    |
| Volume Information          |              |                                                                                                    |
|                             |              |                                                                                                    |
|                             |              |                                                                                                    |
|                             |              | Add Another Document                                                                                                    |
|                             |              |                                                                                                    |

Please use the field in "Volume Information" to describe document: i.e. Volume 1 or Volume 1 of 6.

## 10. Review your Submission and Click "Submit Digital Copies":

|                 | <b>information</b> , and make any necessary corrections using the edit links. Please note, if you need to<br>urt, you will be required to re-enter all information. |
|-----------------|----------------------------------------------------------------------------------------------------|
| Appeal Sum      | mary                                                                                                    |
| Appellate Ca    | ase Number: 2020-12345                                                                                                    |
| Appellate Co    | ourt: Appellate Division - 1st Dept (Digital Copy)                                                                                                    |
| Case Type:      | Civil Action - General                                                                                                    |
|                 |                                                                                                    |
|                 |                                                                                                    |
| Documents       | Ready for Submission                                                                                                    |
| Documents Doc # | Ready for Submission Document                                                                                                    |
|                 |                                                                                                    |
|                 | Document                                                                                                    |

#### **11. Notifications of the submission with be emailed to you:**

| The Digital Submission<br>you shortly. | system System has received your e-submitted | documents. A notification will be e-mailed to |
|----------------------------------------|---------------------------------------------|-----------------------------------------------|
| igital Submission Rec                  | eived Date: 05/20/2020 03:33 PM             |                                               |
| <u>iew Document List</u>               |                                             |                                               |
| Appeal Summary                         |                                             |                                               |
| Appellate Case Number                  | : 2019-12345                                |                                               |
| Appellate Court: Appe                  | late Division - 1st Dept (Digital Copy)     |                                               |
| Case Type: Abuse/Ne                    | -                                           |                                               |
| Short Caption: Mary S                  | a v. City of New York                       |                                               |
|                                        |                                             |                                               |
| arties                                 |                                             |                                               |
| Name                                   | Role in Court of Original Instance          | Appellate Role                                |
| Mary Sa                                | Petitioner                                  | Respondent-Appellant                          |
|                                        | Respondent                                  | Respondent-Respondent                         |

## 12. When adding documents to an existing case, you will not need to enter Party Information again; just add your document(s):

| information.                                                                                            | <b>dy Exists</b><br>ument was submitted with this appellate case number, therefore you don't need to enter the case<br>If you feel this is a mistake, please contact the <u>NYSCEF Resource Center</u> .                                                                              |
|----------------------------------------------------------------------------------------------------|----------------------------------------------------------------------------------------------------|
| Court                                                                                                   | Case Information Parties Documents Review & File                                                                                                    |
| igital Subm                                                                                             | ission: Add Document                                                                                                    |
| Appeal Summa                                                                                            |                                                                                                    |
| Appellate Case Num                                                                                      |                                                                                                    |
| Appellate Court: Ap<br>Case Type: Civil Ac                                                              | opellate Division - 1st Dept (Digital Copy)<br>ction - General                                                                                                    |
|                                                                                                    | n A Smith v. City of New York                                                                                                    |
|                                                                                                    |                                                                                                    |
|                                                                                                    |                                                                                                    |
| Add the documen                                                                                         | ts that you want to file as a digital copy.                                                                                                    |
| Add the documen                                                                                         | ts that you want to file as a digital copy.                                                                                                    |
| In addition to the                                                                                      | general formatting requirements set forth in <u>Attachment A</u> to the Electronic Filing Rules of the                                                                                                    |
| In addition to the<br>Appellate Division                                                                |                                                                                                    |
| In addition to the<br>Appellate Division<br>specification set f                                         | general formatting requirements set forth in <u>Attachment A</u> to the Electronic Filing Rules of the<br>a, all documents electronically filed in the First Department shall comply with the formatting                                                                              |
| In addition to the<br>Appellate Division<br>specification set f                                         | general formatting requirements set forth in <u>Attachment A</u> to the Electronic Filing Rules of the<br>a, all documents electronically filed in the First Department shall comply with the formatting                                                                              |
| In addition to the<br>Appellate Division                                                                | general formatting requirements set forth in <u>Attachment A</u> to the Electronic Filing Rules of the<br>all documents electronically filed in the First Department shall comply with the formatting<br>orth in the court's <u>Technical Guidelines</u> for e-filed documents.       |
| In addition to the<br>Appellate Division<br>specification set fi<br><b>Document 1</b>                   | general formatting requirements set forth in <u>Attachment A</u> to the Electronic Filing Rules of the <i>n</i> , all documents electronically filed in the First Department shall comply with the formatting forth in the court's <u>Technical Guidelines</u> for e-filed documents. |
| In addition to the<br>Appellate Division<br>specification set fi<br><b>Document 1</b>                   | general formatting requirements set forth in <u>Attachment A</u> to the Electronic Filing Rules of the<br>n, all documents electronically filed in the First Department shall comply with the formatting<br>forth in the court's <u>Technical Guidelines</u> for e-filed documents.   |
| In addition to the<br>Appellate Division<br>specification set for<br><b>Document 1</b><br>Document Type | general formatting requirements set forth in <u>Attachment A</u> to the Electronic Filing Rules of the<br>and documents electronically filed in the First Department shall comply with the formatting<br>forth in the court's <u>Technical Guidelines</u> for e-filed documents.      |
| In addition to the<br>Appellate Division<br>specification set fi<br><b>Document 1</b><br>Document Type  | general formatting requirements set forth in <u>Attachment A</u> to the Electronic Filing Rules of the<br>and documents electronically filed in the First Department shall comply with the formatting<br>forth in the court's <u>Technical Guidelines</u> for e-filed documents.      |
| In addition to the<br>Appellate Division<br>specification set for<br><b>Document 1</b><br>Document Type | general formatting requirements set forth in <u>Attachment A</u> to the Electronic Filing Rules of the<br>and documents electronically filed in the First Department shall comply with the formatting<br>forth in the court's <u>Technical Guidelines</u> for e-filed documents.      |
| In addition to the<br>Appellate Division<br>specification set for<br>Document 1<br>Document Type        | general formatting requirements set forth in <u>Attachment A</u> to the Electronic Filing Rules of the<br>and documents electronically filed in the First Department shall comply with the formatting<br>forth in the court's <u>Technical Guidelines</u> for e-filed documents.      |

Again, please use the field in "Volume Information" to describe document: i.e. Sentence minutes 1/2/2020.